# **MOOVIC** Rozkład jazdy i mapa linii dla: autobus 709

## Metro Wilanowska — PKP Piaseczno 709 [Skorzystaj Z Aplikacji](https://moovitapp.com/index/api/onelink/3986059930?pid=Web_SEO_Lines-PDF&c=Footer_Button&is_retargeting=true&af_inactivity_window=30&af_click_lookback=7d&af_reengagement_window=7d&GACP=v%3D2%26tid%3DG-27FWN98RX2%26cid%3DGACP_PARAM_CLIENT_ID%26en%3Dinstall%26ep.category%3Doffline%26ep.additional_data%3DGACP_PARAM_USER_AGENT%26ep.page_language%3Dpl%26ep.property%3DSEO%26ep.seo_type%3DLines%26ep.country_name%3DPolska%26ep.metro_name%3DWarsaw&af_sub4=SEO_other&af_sub8=%2Findex%2Fpl%2Fline-pdf-Warszawa-1062-850587-638731&af_sub9=View&af_sub1=1062&af_sub7=1062&deep_link_sub1=1062&af_sub5=V1-Lines-15709-20240404-Parallel_A-1710161036%2C&deep_link_value=moovit%3A%2F%2Fline%3Fpartner_id%3Dseo%26lgi%3D638731%26add_fav%3D1&af_ad=SEO_other_709_Metro%20Wilanowska%20%E2%80%94%20PKP%20Piaseczno_Warsaw_View&deep_link_sub2=SEO_other_709_Metro%20Wilanowska%20%E2%80%94%20PKP%20Piaseczno_Warsaw_View)

autobus 709, linia (Metro Wilanowska — PKP Piaseczno), posiada 3 tras. W dni robocze kursuje: (1) Metro Wilanowska: 04:24 - 23:34(2) PKP Piaseczno: 03:54 - 23:55(3) Piaseczno Szkolna: 04:55 - 21:15 Skorzystaj z aplikacji Moovit, aby znaleźć najbliższy przystanek oraz czas przyjazdu najbliższego środka transportu dla: autobus 709.

#### **Kierunek: Metro Wilanowska**

24 przystanków [WYŚWIETL ROZKŁAD JAZDY LINII](https://moovitapp.com/warszawa-1062/lines/709/638731/2657860/pl?ref=2&poiType=line&customerId=4908&af_sub8=%2Findex%2Fpl%2Fline-pdf-Warszawa-1062-850587-638731&utm_source=line_pdf&utm_medium=organic&utm_term=Metro%20Wilanowska%20%E2%80%94%20PKP%20Piaseczno)

PKP Piaseczno 04

Piaseczno Dworcowa 01

Piaseczno Powstańców Warszawy 02

Piaseczno Fabryczna 02

Piaseczno Kusocińskiego 02

Piaseczno Lamina 04

Piaseczno Energetyczna 02

Piaseczno Iwiczna 02

Mysiadło 02

Dąbrówka 02

Karczunkowska 02

Jagielska 02

Kapeli 02

Pelikanów 02

Łagiewnicka 02

Bogatki 02

Żołny 02

Sójki 02

Grabów 02

Poleczki 02

Wyścigi 02

#### **Rozkład jazdy dla: autobus 709** Rozkład jazdy dla Metro Wilanowska

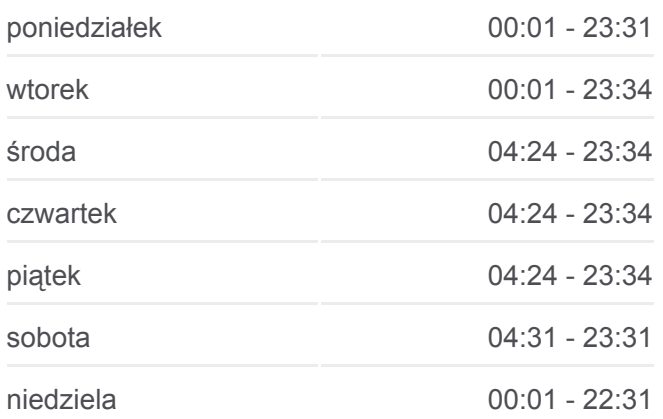

#### **Informacja o: autobus 709**

**Kierunek:** Metro Wilanowska **Przystanki:** 24 **Długość trwania przejazdu:** 32 min **Podsumowanie linii:**

Al. Lotników 02

Metro Wilanowska 12

Metro Wilanowska 18

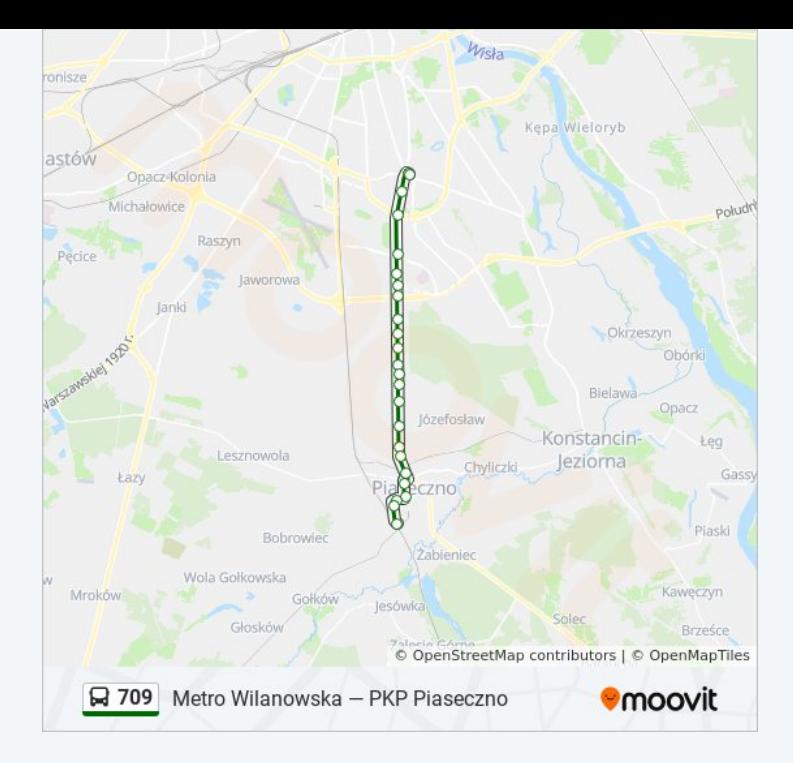

#### **Kierunek: PKP Piaseczno**

24 przystanków [WYŚWIETL ROZKŁAD JAZDY LINII](https://moovitapp.com/warszawa-1062/lines/709/638731/2657859/pl?ref=2&poiType=line&customerId=4908&af_sub8=%2Findex%2Fpl%2Fline-pdf-Warszawa-1062-850587-638731&utm_source=line_pdf&utm_medium=organic&utm_term=Metro%20Wilanowska%20%E2%80%94%20PKP%20Piaseczno)

Metro Wilanowska 18

Al. Lotników 01

Wyścigi 01

Poleczki 01

Grabów 01

Sójki 01

Żołny 01

Bogatki 01

Łagiewnicka 01

Pelikanów 01

Kapeli 01

Jagielska 01

Karczunkowska 01

Dąbrówka 01

Mysiadło 01

Piaseczno Iwiczna 01

Piaseczno Energetyczna 01

Piaseczno Lamina 03

#### **Rozkład jazdy dla: autobus 709** Rozkład jazdy dla PKP Piaseczno

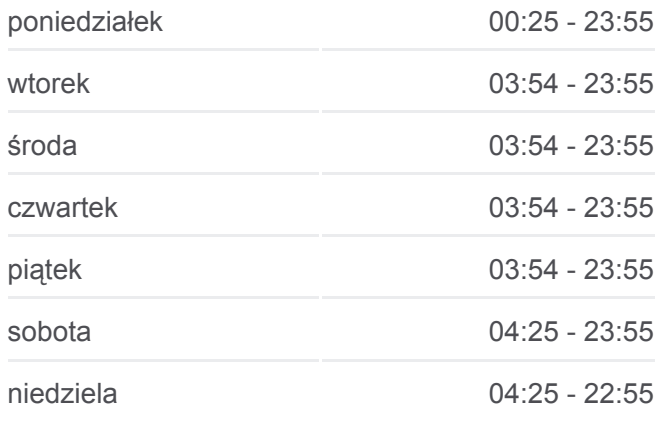

**Informacja o: autobus 709 Kierunek:** PKP Piaseczno **Przystanki:** 24 **Długość trwania przejazdu:** 35 min **Podsumowanie linii:**

- Piaseczno Szkolna 01 Piaseczno Kościelna 01
- Piaseczno Wojska Polskiego 01
- Piaseczno Jarząbka 01
- PKP Piaseczno 05
- PKP Piaseczno 04

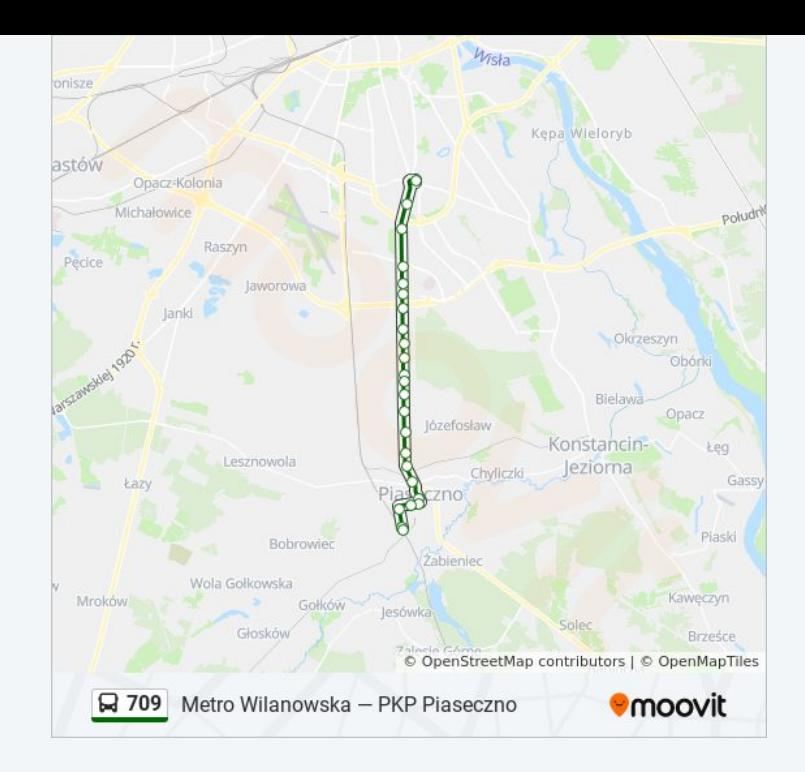

#### **Kierunek: Piaseczno Szkolna**

19 przystanków [WYŚWIETL ROZKŁAD JAZDY LINII](https://moovitapp.com/warszawa-1062/lines/709/638731/4039273/pl?ref=2&poiType=line&customerId=4908&af_sub8=%2Findex%2Fpl%2Fline-pdf-Warszawa-1062-850587-638731&utm_source=line_pdf&utm_medium=organic&utm_term=Metro%20Wilanowska%20%E2%80%94%20PKP%20Piaseczno)

Metro Wilanowska 18

Al. Lotników 01

Wyścigi 01

Poleczki 01

Grabów 01

Sójki 01

Żołny 01

Bogatki 01

Łagiewnicka 01

Pelikanów 01

Kapeli 01

Jagielska 01

Karczunkowska 01

Dąbrówka 01

Mysiadło 01

Piaseczno Iwiczna 01

Piaseczno Energetyczna 01

Piaseczno Lamina 03

### **Rozkład jazdy dla: autobus 709** Rozkład jazdy dla Piaseczno Szkolna

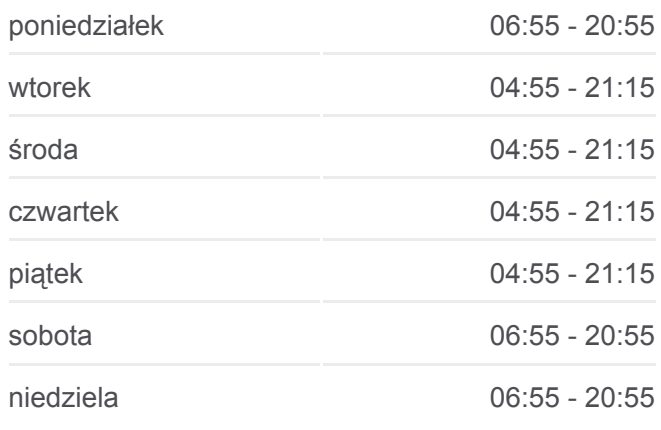

**Informacja o: autobus 709 Kierunek:** Piaseczno Szkolna **Przystanki:** 19 **Długość trwania przejazdu:** 28 min **Podsumowanie linii:**

#### Piaseczno Szkolna 01

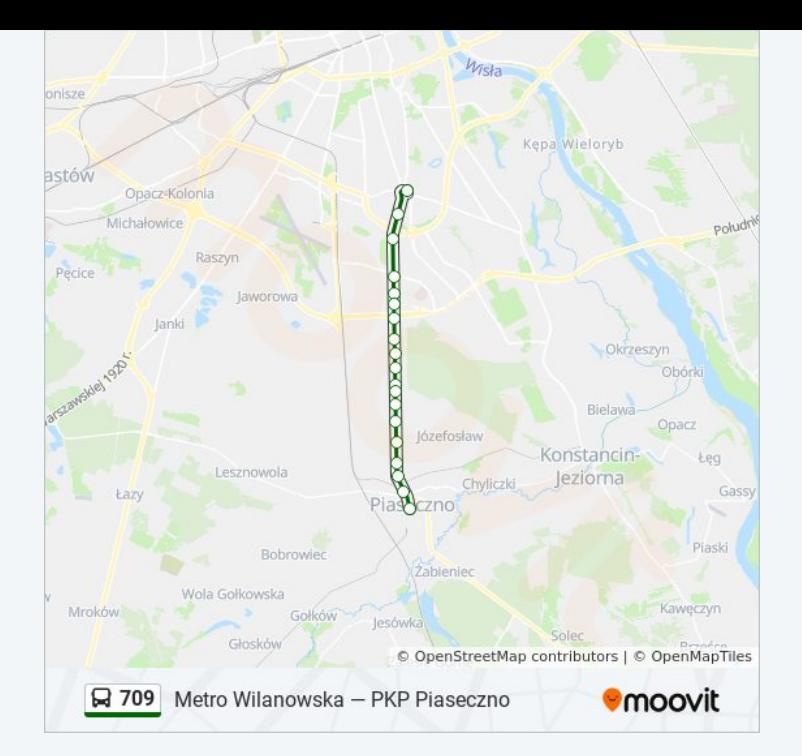

Rozkłady jazdy i mapy tras dla autobus 709 są dostępne w wersji offline w formacie PDF na stronie moovitapp.com. Skorzystaj z [Moovit App](https://moovitapp.com/warszawa-1062/lines/709/638731/2657860/pl?ref=2&poiType=line&customerId=4908&af_sub8=%2Findex%2Fpl%2Fline-pdf-Warszawa-1062-850587-638731&utm_source=line_pdf&utm_medium=organic&utm_term=Metro%20Wilanowska%20%E2%80%94%20PKP%20Piaseczno), aby sprawdzić czasy przyjazdu autobusów na żywo, rozkłady jazdy pociągu czy metra oraz wskazówki krok po kroku jak dojechać w Warsaw komunikacją zbiorową.

[O Moovit](https://moovit.com/about-us/?utm_source=line_pdf&utm_medium=organic&utm_term=Metro%20Wilanowska%20%E2%80%94%20PKP%20Piaseczno) · [Rozwiązania MaaS](https://moovit.com/maas-solutions/?utm_source=line_pdf&utm_medium=organic&utm_term=Metro%20Wilanowska%20%E2%80%94%20PKP%20Piaseczno) · [Obsługiwane państwa](https://moovitapp.com/index/pl/transport_publiczny-countries?utm_source=line_pdf&utm_medium=organic&utm_term=Metro%20Wilanowska%20%E2%80%94%20PKP%20Piaseczno) · [Społeczność Moovit](https://editor.moovitapp.com/web/community?campaign=line_pdf&utm_source=line_pdf&utm_medium=organic&utm_term=Metro%20Wilanowska%20%E2%80%94%20PKP%20Piaseczno&lang=en)

© 2024 Moovit - Wszelkie prawa zastrzeżone

**Sprawdź przyjazdy pojazdów w czasie rzeczywistym**

Web App App App Store Coogle Play